## *Revista de Ciências Exatas e Tecnologia* Vol. III, Nº. 3, Ano 2008

**Douglas Daniel Sampaio Santana**  *Faculdade Anhanguera de Jundiaí*  douglas.santana@unianhanguera.edu.br

#### **Patricia Andrade Silva**

*Faculdade Anhanguera de Jundiaí*  patricia.silva@unianhanguera.edu.br

#### **Ângela Luhmamm de Oliveira**

*Faculdade Anhanguera de Jundiaí*  angela.luhmann@unianhanguera.edu.br

#### Anhanguera Educacional S.A.

Correspondência/Contato *Alameda Maria Tereza, 2000 Valinhos, São Paulo CEP. 13.278-181 rc.ipade@unianhanguera.edu.br* 

Coordenação *Instituto de Pesquisas Aplicadas e Desenvolvimento Educacional - IPADE* 

Artigo Original *Recebido em: 28/4/2008 Avaliado em: 26/11/2008* 

Publicação: 8 de dezembro de 2008

# **SISTEMA DE CONTROLE DE VELOCIDADE E POSIÇÃO PARA MESA COORDENADA CARTESIANA UTILIZADA EM MÁQUINAS FERRAMENTA**

## **RESUMO**

Apresenta-se um estudo para síntese de controladores robustos, aplicados em sistemas de controle de velocidade e posição de uma mesa coordenada cartesiana utilizada em máquinas ferramentas. O controle de velocidade é feito pela técnica de alocação de pólos, enquanto que o controle de posição é desenvolvido através do método ITAE (*integral of time multiplied by the absolute value of error*) para controlador PID robusto. Inicialmente, são descritas as especificações de desempenho e as especificações dos carregamentos dinâmicos e estáticos do conjunto mesa, fuso de esferas e guia linear. Na seqüência é apresentado um modelo de controle no domínio da freqüência, e os resultados obtidos através de simulação em ambiente MATLAB®.

**Palavras-Chave:** Máquinas ferramentas, polinômio ITAE, controle de velocidade, controle de posição, controlador PID.

## **ABSTRACT**

This work presents a study for synthesis of robust controllers, applied in speed and position control systems of a Cartesian coordinate table used in machine tools. The speed control is made through of the pole allocation technique, whereas the position control is developed through the ITAE (integral of time multiplied by the absolute value of error) methods for robust PID controller. First are described the performance specifications and the dynamic and static loads specifications for the table, ball screw and linear motion guide set. In the sequence, are presented a control model at frequency domain, and the outcoming MATLAB® simulations results.

**Keywords:** Machine tools, ITAE polynomial, speed control, position control, PID controller.

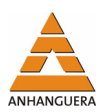

# **1. INTRODUÇÃO**

O controle de posicionamento para mesa coordenada cartesiana é uma técnica amplamente utilizada em máquinas ferramentas. No entanto efetuar o posicionamento com precisão não é algo tão trivial, pois sistemas deste tipo estão sujeitos a uma série de variações internas e externas que inevitavelmente acabam degradando o desempenho dos mesmos. Neste sentido, torna-se necessário modelar uma planta e projetar um controlador (por exemplo: PID) que atue sobre o sistema de forma a garantir que o posicionamento seja efetuado com precisão. A Figura 1 descreve o sistema que se pretende controlar, o qual possui duas malhas de controle que atuam sobre o servo-motor: uma malha de controle de velocidade (realimentada por um tacômetro) e outra malha de controle de posição (realimentada por um *encoder* óptico incremental). Assim sendo, os objetivos de controle são: controlar a velocidade de deslocamento e o posicionamento da mesa coordenada. A Figura 1 ilustra o sistema a ser controlado.

#### Mesa Cartesiana

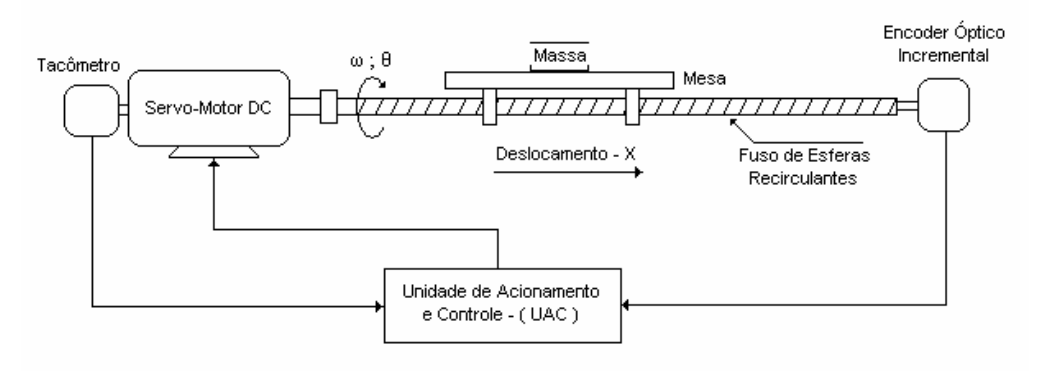

Figura 1. Mesa coordenada cartesiana.

## **2. ESPECIFICAÇÕES DE DESEMPENHO**

Os itens a seguir descrevem as especificações de projeto para síntese dos controladores, do conjunto: mesa, fuso, guias lineares e servo-motor CC.

## **2.1. Controle de velocidade**

- Velocidade de deslocamento da mesa (*VL*): 0,2 m/s
- Tempo de subida (*tr*): 70 ms
- Tempo de pico (*tp*) : 90 ms

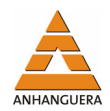

- Tempo de assentamento (2%) (*ts*): 0,1 s
- Máximo sobre-sinal % (*Mp*): 5%

## **2.2. Controle de posição**

- Tempo de subida (*tr*): 100 ms
- Tempo de pico  $(t_p)$ : 150 ms
- Tempo de assentamento (2%) (*ts*): 0,2 s
- Máximo sobre-sinal % (*Mp*) : 5%

## **2.3. Especificações do conjunto mesa, fuso e guias**

- Massa da peça (*mp*): 0 10 kg
- Massa da mesa (*mm*): 5 kg
- Comprimento do fuso (C*f*): 800 mm
- Diâmetro do fuso (*df*): 15 mm
- Massa do fuso (*mf*): 1,5 kg
- Passo do fuso (*pf*): 5 mm/volta
- Coeficiente de fricção dos rolamentos do fuso (*µf*): 0,005
- Comprimento da guia linear (C*g*): 800 mm
- Coeficiente de fricção das guias (*µg*): 0,05
- Força de pré-carga no fuso de esferas (*Fp*): 2500 N

## **3. MODELAGEM DO SISTEMA**

A modelagem do sistema é efetuada através de análise das cargas estáticas e dinâmicas, bem como os dispositivos de realimentação empregados no sistema de posicionamento motor-fuso.

## **3.1. Cargas estáticas**

O torque estático refletido no eixo do fuso devido à fricção nas guias é dado por:

$$
T_g = \frac{p}{2\pi} \mu g (m_m + m_p) g = \frac{0,005}{2\pi} 0,05(5+10)9,82 = 5,8639 \times 10^{-3} \, [Nm]
$$
 (1)

O torque estático refletido no eixo do fuso devido à pré-carga do fuso é:

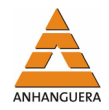

$$
T_{pf} = \mu_f \frac{d_f}{2} F_p = 0,005 \frac{0,015}{2} 2500 = 93,73 \times 10^{-3} [Nm]
$$
\n(2)

portanto, o torque total refletido no fuso devido a fricção fica sendo:

$$
T_e = T_g + T_{pf} = 5,8639 \times 10^{-3} + 93,73 \times 10^{-3} = 99,62 \times 10^{-3} [Nm]
$$
\n(3)

#### **3.2. Cargas dinâmicas**

O momento de inércia refletido no eixo do fuso devido a massa da mesa e da peça é dado por:

$$
J_{pm} = (m_m + m_p) \left(\frac{p}{2\pi}\right)^2 = (5+10) \left(\frac{0,005}{2\pi}\right)^2 = 9,5084 \times 10^{-6} \left[Kgm^2\right]
$$
 (4)

O momento de inércia do fuso é representado através da seguinte equação:

$$
J_f = \frac{1}{2} m_f \left(\frac{d_f}{2}\right)^2 = \frac{1.5}{2} \left(\frac{0.015}{2}\right)^2 = 42.1875 \times 10^{-6} \, \text{Kg}^{-2} \, \text{J}
$$

Assim, o momento de inércia total refletido no eixo do motor fica sendo:

$$
J_t = J_{pm} + J_f + J_m = 9,5084 \times 10^{-6} + 42,1875 \times 10^{-6} + 20 \times 10^{-6} = 71,6959 \times 10^{-6} \text{ [Kgm}^2 \text{]}
$$
 (6)

A velocidade angular pode ser obtida através da velocidade linear e do passo do fuso por:

$$
\omega = \frac{V_l}{\left(p/2\pi\right)} = \frac{2\pi V_l}{p} = \frac{2\pi 0.2}{0.005} = 251.33 \left[ rad/s \right]
$$
\n(7)

A aceleração linear aproximada pode ser obtida dividindo-se a velocidade linear pelo tempo de subida do servo-motor, ou seja:

$$
a_{l} = \frac{V_{l}}{t_{r}} = \frac{0.2}{0.1} = 2 \left[ m / s^{2} \right]
$$
 (8)

Assim, a aceleração angular fica sendo:

$$
\frac{d\omega}{dt} = \frac{a_l}{(p/2\pi)} = \frac{2\pi a_l}{p} = \frac{2\pi 2}{0,005} = 2513,3 \left[ \frac{rad}{s^2} \right]
$$
\n(9)

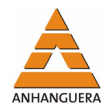

admitindo-se inicialmente que o coeficiente de atrito viscoso (*B*) é nulo, o torque dinâmico total fica sendo:

$$
T_d = J_t \frac{d\omega}{dt} + B\omega + T_e = 71,6959 \times 10^{-6} .2513,3 + 0 + 99,62 \times 10^{-3} = 0,2798
$$
 (10)

Portanto o motor a ser escolhido deve ser capaz de suportar um torque dinâmico de 0,2798 Nm, num período de 0,1 s.

A potência do motor pode ser obtida através do produto do torque pela velocidade angular, ou seja:

$$
P_{motor} = T \cdot \omega = T_d \cdot \int_0^{t_r} \frac{d\omega}{dt} dt = 0,2798 \cdot \int_0^{0.1} 2513,3 dt = 70,32[W]
$$
\n(11)

## **3.3. Especificações do motor**

A seguir são descritas as especificações do servo-motor CC escolhido de acordo com as necessidades acima mencionadas. Os dados foram retirados do catalogo do fabricante (servo-motor CC de 80 W da "*Applied Motion*").

- Momento de inércia do rotor do motor (*Jr*): 20x10-6 [kgm2]
- Coeficiente de atrito viscoso (*B*): 0,0001 [Nms]
- Resistência de armadura (*Ra*): 2,4 [Ω]
- Indutância de armadura (*La*): 0,00275 [H]
- Constante de torque (*Kτ*): 0,08 [Nm/A]
- Constante elétrica do motor (*Ke*): 0,08 [V/rad/s]
- Constante do tacômetro  $(H<sub>s</sub>)$ : 0,01 [V/rpm] = 0,0955 [V/(rad/s)]
- Velocidade máxima: 5000 [rpm]
- Torque máximo: 1,91 [Nm]

#### **3.4. Especificações dos dispositivos de realimentação**

A seguir são descritas as especificações dos dispositivos de realimentação utilizados no sistema em questão. Estes dispositivos são partes integrantes do servo-motor escolhido.

- Constante do tacômetro (*Hg*): 0,01[V/rpm] = 0,0955 [V/(rad/s)]
- Constante do *encoder* incremental (*Ke*): 1000[pulsos/volta]

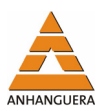

### **3.5. Dispositivos de realimentação**

O sistema de realimentação aqui proposto, utiliza dois tipos de sensores: um para realimentação de velocidade (tacômetro) e outro para realimentação de posição (*encoder* óptico incremental). As funções de transferência do tacômetro e do *encoder* são constantes é podem ser obtidas por:

$$
\frac{V_{taco}(s)}{\omega(s)} = Hg(s)\left[V/rad/s\right]
$$
\n(12)

$$
\frac{p_e}{2\pi} = K_e \left[ \text{Pulsos} / \text{rad} \right] \tag{13}
$$

Onde: *Pe* é o número de pulsos do *encoder*, *Vtaco* é a tensão elétrica gerada pelo tacômetro, *Ke* é a constante do *encoder* e *Hg* é a FT do tacômetro.

#### **3.6. Servo-motor CC controlado pela armadura**

A seguir descreve-se a modelagem matemática de um motor CC, controlado pela corrente de armadura. Assume-se que a corrente do enrolamento de campo é constante, e portanto o fluxo magnético produzido pelo campo também é constante. A Figura 2 ilustra um motor CC controlado pela armadura.

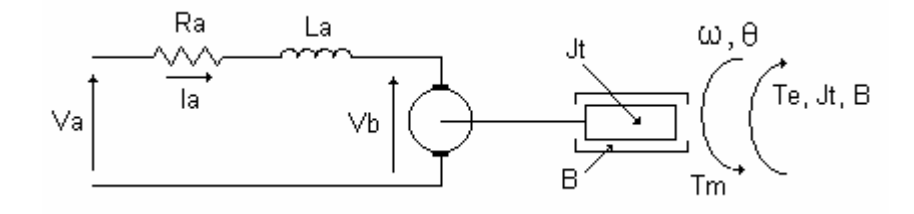

Figura 2. Motor CC controlado pela armadura.

As equações que descrevem a dinâmica de um servo-motor CC controlado pela armadura (corrente de campo = cte.) são dadas por:

$$
V_a(t) = R_a I_a(t) + L_a \frac{dI_a(t)}{dt} + V_b(t)
$$
\n
$$
V_a(t) = R_a I_a(t) + L_a \frac{dI_a(t)}{dt} + K_e \omega(t)
$$
\n
$$
V_a(s) = R_a I_a(s) + sL_a I_a(s) + K_e \omega(s)
$$
\n(15)

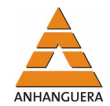

$$
I_a(s) = \frac{V_a(s) - K_e \omega(s)}{L_a s + R_a}
$$
\n<sup>(16)</sup>

O torque elétrico do motor é proporcional ao produto da corrente de armadura por uma constante de torque:

$$
T_m(t) = K_{\tau} I_a(t)
$$
  
\n
$$
T_m(s) = K_{\tau} I_a(s)
$$
\n(17)

O torque produzido pelo motor CC, deve superar a somatória dos torques produzidos pela inércia total do sistema (*Jt*), pelo atrito viscoso (*B*) e pela fricção (*Te*).

$$
T_m(t) = J_t \frac{d\omega(t)}{dt} + B\omega(t) + T_e(t)
$$
\n(18)

$$
T_m(s) = sJ\omega(s) + B\omega(s) + T_e(s)
$$

$$
\omega(s) = \frac{T_m(s) - T_e(s)}{Js + B} \tag{19}
$$

Substituindo a equação 15 na equação 16 e resolvendo para a corrente *Ia*, tem-se:

$$
T_m(s) = \left[V_a(s) - K_e \omega(s)\right] \frac{1}{L_a s + R_a} K_r
$$
\n(20)

Igualando esta equação com a equação 18, obtém-se:

$$
\left[V_a(s) - K_e \omega(s)\right] \frac{1}{L_a s + R_a} K_r = (J_r s + B)\omega(s) + T_e(s)
$$
\n
$$
\left(\left[V_a(s) - K_e \omega(s)\right] \frac{1}{L_a s + R_a} K_r - T_e(s)\right) \cdot \frac{1}{J_r s + B} = \omega(s)
$$
\n(21)

Esta equação pode ser representada pelo seguinte diagrama de blocos:

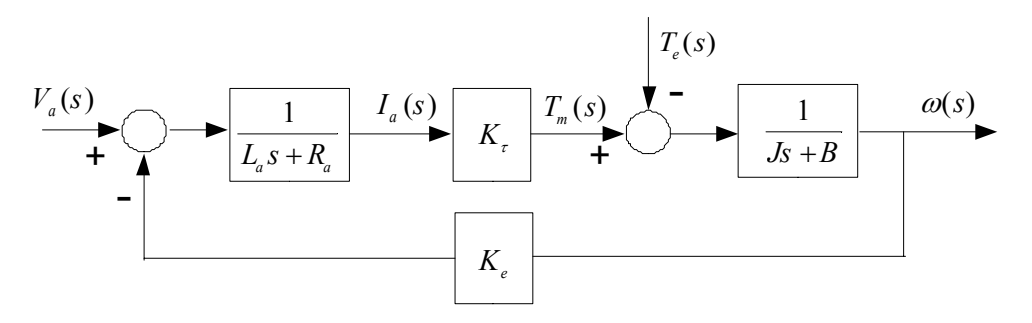

Figura 3. Diagrama de blocos do motor CC controlado pela armadura.

A equação 21, também pode ser escrita da seguinte forma:

$$
\omega(s) = \left[ V_a(s) - K_e \omega(s) \right] \frac{1}{\left( L_a / R_a \right) s + 1} K_{\tau} - T_e(s) \left[ \frac{1}{\left( J_f / R_a \right) s + 1} \right]
$$
\n
$$
= \left[ V_a(s) - K_e \omega(s) \right] \frac{1}{\tau_e s + 1} K_{\tau} - T_e(s) \left[ \frac{1}{\tau_m s + 1} \right]
$$
\n(22)

Este tipo de representação permite observar as constantes de tempo elétrica ( $\tau_e$ ) e mecânica  $(\tau_m)$  do motor.

A constante de tempo elétrica  $\tau_e = L_a/R_a$  é muito pequena se comparada a constante de tempo mecânica  $\tau_m = J_t/B$ , e assim sendo seu efeito pode ser desprezado. Com isto o diagrama de blocos da Figura 3, se reduz a:

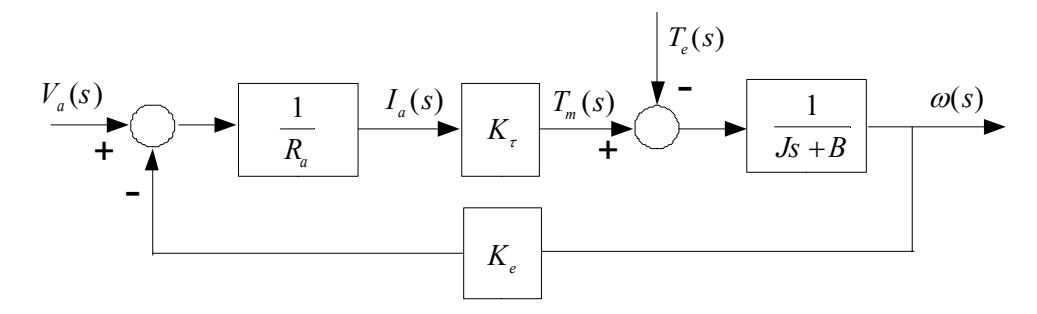

Figura 4. Diagrama de blocos simplificado do motor CC controlado pela armadura.

### **3.7. Malhas de controle**

Apresenta-se a seguir na forma de diagrama de blocos uma estrutura de controle idealizada e que será utilizada para desenvolver os controles de velocidade e posição do sistema motor-fuso. O bloco *G(s)* que representa o servo-motor é aquele descrito anteriormente pela Figura 3.

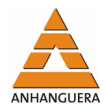

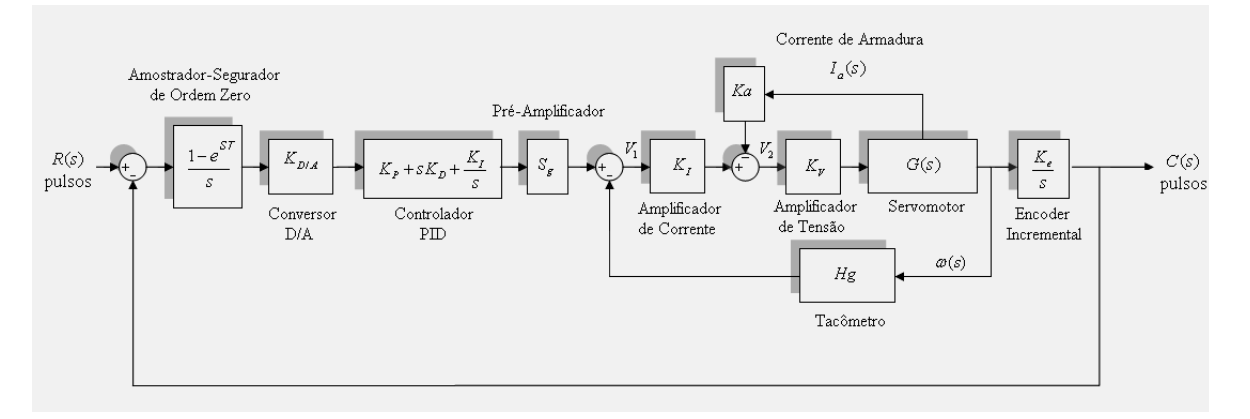

Figura 5. Diagrama de blocos da estrutura de controle empregada.

### *Análise da malha de velocidade e síntese do controlador*

A partir do diagrama de blocos da Figura 5, podem-se estabelecer duas variáveis de estados auxiliares, *V1*, *V2* que são expressas por:

$$
V_1(s) = S_g V_c(s) - H_g \omega(s)
$$
\n<sup>(23)</sup>

$$
V_2(s) = K_I V_1(s) - K_a I_a(s)
$$
  
=  $K_I S_g V_c(s) - K_I H_g \omega(s) - K_a I_a(s)$  (24)

Para evitar ambigüidade com a constante do *encoder* incremental denominada por  $K_e$ , substituiu-se a constante elétrica do motor que também é designada por  $K_{\rho}$  por  $K_{\rho}$ ,e a partir do diagrama de blocos da Figura 4, obtém-se uma nova variável de estado auxiliar, denominada *V3*, expressa por:

$$
V_3(s) = V_a(s) - K_e \omega(s)
$$
  
=  $V_a(s) - K_b \omega(s)$   
=  $K_V V_2(s) - K_b \omega(s)$   
=  $K_V K_I S_g V_c(s) - (K_V K_I H_g + K_b) \omega(s) - K_V K_a I_a(s)$  (25)

Assim, a corrente de armadura pode ser expressa por:

$$
I_a(s) = \frac{V_3(s)}{R_a} \tag{26}
$$

Substituindo-se a equação 25 na equação 26, chega-se a:

$$
I_{a}(s) = \frac{K_{V}K_{I}S_{g}V_{c}(s)}{R_{a}} - \frac{(K_{V}K_{I}H_{g} + K_{b})\omega(s)}{R_{a}} - \frac{K_{V}K_{a}I_{a}(s)}{R_{a}}
$$
  

$$
I_{a}(s)\left(\frac{R_{a} + K_{V}K_{a}}{R_{a}}\right) = \frac{K_{V}K_{I}S_{g}V_{c}(s)}{R_{a}} - \frac{(K_{V}K_{I}H_{g} + K_{b})\omega(s)}{R_{a}}
$$
  

$$
I_{a}(s) = \frac{K_{V}K_{I}S_{g}}{R_{a} + K_{V}K_{a}}V_{c}(s) - \frac{K_{V}K_{I}H_{g} + K_{b}}{R_{a} + K_{V}K_{a}}\omega(s)
$$
 (27)

A velocidade angular do motor é expressa por:

$$
\omega(s) = \frac{T_m(s) - T_e(s)}{J_i s + B}
$$
  
\n
$$
\omega(s) = \frac{K_r}{J_i s + B} I_a(s) - \frac{1}{J_i s + B} T_e(s)
$$
\n(28)

Substituindo-se $I_a(s)$ da equação 27, na equação 28 e resolvendo para  $\omega(s)$ chega-se a:

$$
\omega(s) = \frac{\left(K_{\tau}K_{V}K_{I}S_{g}\right)V_{C}(s) - \left(R_{a} + K_{V}K_{a}\right)T_{e}(s)}{J_{t}\left(R_{a} + K_{V}K_{a}\right)s + B\left(R_{a} + K_{V}K_{a}\right) + K_{\tau}\left(K_{V}K_{I}H_{g} + K_{b}\right)}
$$
\n(29)

Que pode ser escrita como:

$$
\omega(s) = \frac{K_1}{\tau s + 1} V_C(s) - \frac{K_2}{\tau s + 1} T_e(s)
$$
\n(30)

Onde:

$$
\tau = \frac{J_{t}(R_{a} + K_{V}K_{a})}{B(R_{a} + K_{V}K_{a}) + K_{\tau}(K_{V}K_{I}H_{g} + K_{b})}
$$
\n(31)

$$
K_1 = \frac{\left(K_{\tau}K_{\nu}K_{I}S_{g}\right)}{B(R_a + K_{\nu}K_a) + K_{\tau}(K_{\nu}K_{I}H_{g} + K_b)}
$$
(32)

$$
K_2 = \frac{(R_a + K_V K_a)}{B(R_a + K_V K_a) + K_\tau (K_V K_I H_g + K_b)} = \frac{\tau}{J_t}
$$
\n(33)

O controle de velocidade deve ser projetado de forma a obter um tempo de subida rápido com sobre-sinal muito pequeno. Portanto vamos analisar a componente da equação 30, que relaciona a velocidade *ω*(s) com a tensão de entrada do condicionador de sinal (pré-amplificador)  $V_c(s)$ .

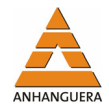

$$
\frac{\omega(s)}{V_C(s)} = K_1 \frac{1}{\tau s + 1} \tag{34}
$$

Através da equação 34, torna-se possível definir uma constante de tempo para o sistema através do tempo de assentamento, pois esta equação possui uma solução da forma:

$$
\omega(t) = K_1 V(t) \left( 1 - e^{-\frac{t}{\tau}} \right) \left[ rad / s \right]
$$
\n(35)

Assim, para que o sistema atinja 98% da resposta final tem-se:

$$
\left(1 - e^{-\frac{t}{\tau}}\right) = 0,98 \to \ln(1 - 0,98) = \frac{-t}{\tau} \to \tau = \frac{-t}{\ln(1 - 0,98)}
$$
(36)

Para um tempo de assentamento  $t<sub>s</sub> = 0,1s$ , a constante de tempo vale:

$$
\tau = -\frac{t}{\ln(1 - 0.98)} = -\frac{0.1}{\ln(1 - 0.98)} = 0.0256\tag{37}
$$

Assim pode-se calcular o valor do ganho dos amplificadores de tensão e corrente convenientemente. Adotando-se um amplificador de tensão com ganho  $K_V = 4$  e uma realimentação da malha de corrente com ganho de  $K_a = 0, 2$ , pode-se determinar através da equação 31, o valor do ganho do amplificador de corrente:

$$
K_{I} = \frac{(R_{a} + K_{V}K_{a})(J_{t} - \tau B) - \tau K_{\tau}K_{b}}{\tau K_{\tau}K_{V}H_{g}}
$$
  
\n
$$
K_{I} = \frac{(2, 4 + 4 \times 0, 2)(71, 6959 \times 10^{-6} - 0, 0256 \times 0, 0001) - 0, 0256 \times 0, 08 \times 0, 08}{0,0256 \times 0,08 \times 4 \times 0,0955} = 0,409
$$
\n(38)

Uma vez determinado o ganho *KI*, determina-se o ganho do condicionador de sinal *Sg* através da equação 32, onde:

$$
S_{g} = \frac{B(R_{a} + K_{v} + K_{a}) + K_{r}(K_{b} + H_{g}K_{v}K_{1})}{K_{r}K_{v}K_{1}}
$$
  
= 
$$
\frac{0.0001 \times (2.4 + 4 \times 0.2) + 0.08 \times (0.08 + 0.0955 \times 4 \times 0.409)}{0.08 \times 4 \times 0.409} = 0.32
$$
 (39)

Substituindo os valores de *KV*, *KI* e *Sg*, na equação 34, obtém-se a FT da malha de velocidade controlada, cuja solução é:

$$
\frac{\omega(s)}{V_C(s)} = \frac{39,12}{s + 39,12} \tag{40}
$$

### *Analise gráfica do desempenho do controle de velocidade*

A seguir são apresentados os resultados do controle de velocidade através da simulação em MATLAB®.

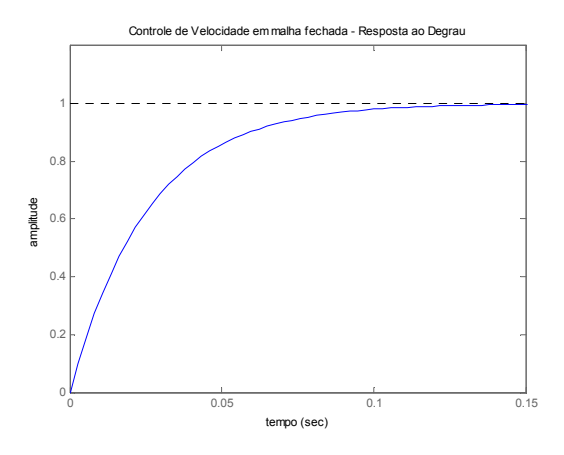

Figura 6. Resposta ao degrau para a planta de velocidade do servo-motor.

A Figura 6 mostra que a planta para controle de velocidade do servo-motor possui tempo de assentamento  $T<sub>s</sub> = 0,1$ s, e sobre-sinal percentual  $M<sub>p</sub> = 0$ %, ou seja, a malha de controle de velocidade está de acordo com as especificações de projeto, indicando que a metodologia de controle utilizada é satisfatória.

### *Análise da malha de posição e síntese dos controladores*

Tendo sido definida a malha de controle de velocidade do sistema, a planta para controle de posição, pode ser simplificada e descrita através do seguinte diagrama de blocos:

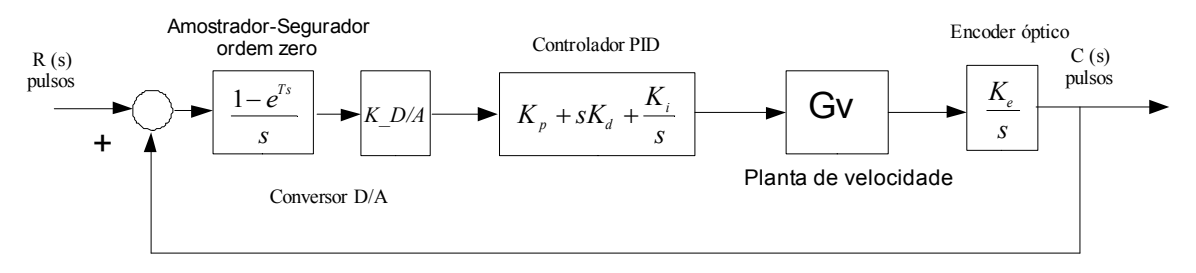

Figura 7. Planta para controle de posição.

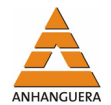

Neste diagrama, o *encoder* óptico é modelado como um contador digital, cujos incrementos são armazenados com o tempo, como esta ação é uma integração dos pulsos, a FT no domínio *s*, que expressa o *encoder*, fica sendo:

$$
FT_{encoder}(s) = \frac{K_e}{s} = \frac{795,78}{s}
$$
\n
$$
\tag{41}
$$

O conversor D/A é modelado através da seguinte FT:

$$
FT_{D/A}(s) = \frac{\left(1 - e^{sT}\right)}{s} K_{D/A} \tag{42}
$$

Modelando-se esta FT, por uma aproximação de Padé com período de amostragem T=0,001 s, obtém-se através do MATLAB®, a seguinte função de transferência para o conversor D/A:

$$
FT_{D/A}(s) = \frac{2}{s + 33,33}
$$
\n(43)

logo o modelo da Figura 7, pode ser simplificado por:

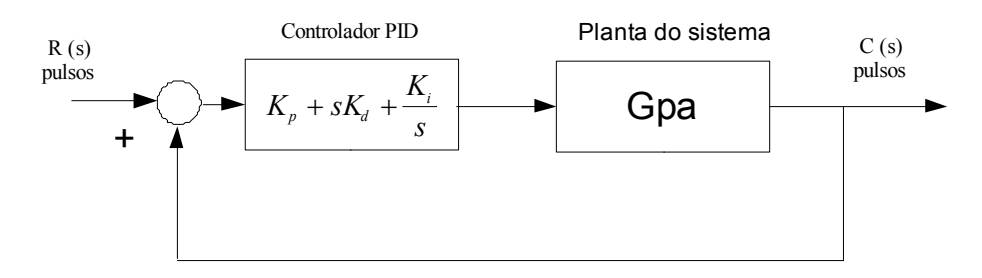

Figura 8. Planta simplificada para controle de posição.

Onde, *Gpa* é a planta para controle de posição que engloba todos os subsistemas descritos anteriormente. A FT *Gpa* foi determinada pelo MATLAB®, e seu valor é:

$$
Gpa = \frac{62260}{s^3 + 72{,}45 s^2 + 1304 s + 62260}
$$
\n(44)

#### *Análise gráfica da planta de posicionamento sem a utilização de controladores*

Analisa-se o comportamento da malha de controle de posição, sem a utilização de controladores. Fechando-se a FT *Gpa* com realimentação unitária, e utilizando-se as funções "*pzmap e margin"* do MATLAB®, obtém-se o seguinte mapa de pólos e as seguintes margens de ganho e fase.

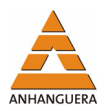

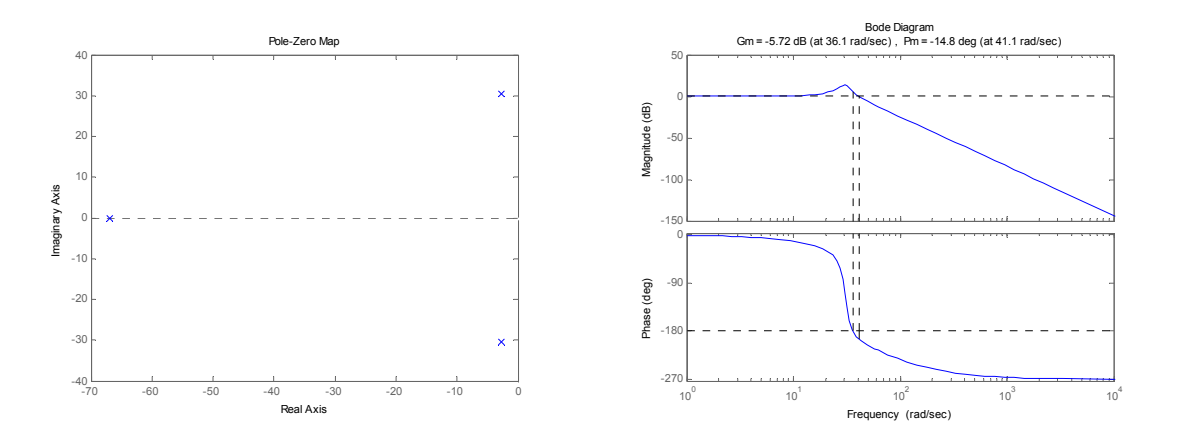

Figura 9. Mapa de pólos e zeros e diagrama de bode da FT Gpa.

O mapa de pólos e zeros da planta mostra que a planta possui dois pólos complexos dominantes o que indica que a sua resposta é oscilatória e lenta, pois estão muito próximos da origem. No entanto o diagrama de Bode indica que a planta possui uma atenuação de aproximadamente -80 dB/década e, portanto, possui integradores naturais, logo o erro em regime permanente será nulo. A Figura 10 mostra a resposta da planta quando se aplica uma entrada degrau unitária.

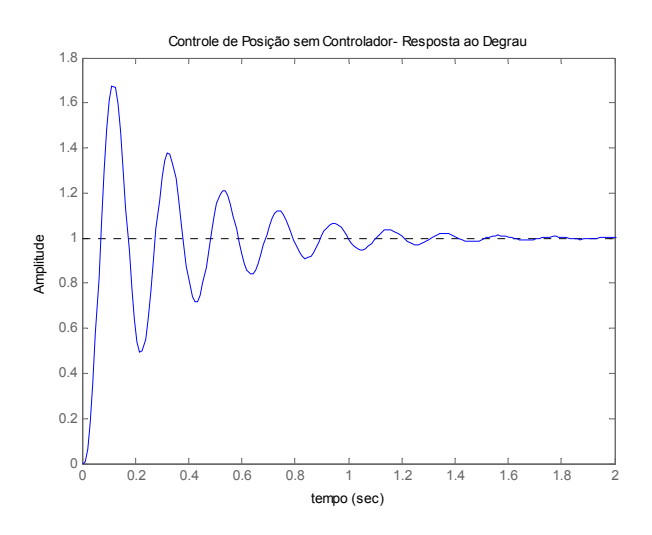

Figura 10. Resposta ao degrau para controle de posição, sem adição de controlador.

Observando-se o comportamento da planta sem controlador, nota-se que as hipóteses anteriores são confirmadas. No entanto o sistema não atende os requisitos de desempenho, pois, possui resposta oscilatória e lenta tornando-se necessário adicionar um controlador de forma a modificar a planta do sistema. A seguir apresenta-se a técnica PID ITAE, utilizada para a síntese do controlador da malha de posição do sistema motor-fuso.

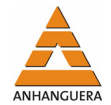

## **3.8. Controlador PID com parâmetros ajustados pelo método ITAE**

Desenvolve-se a seguir o projeto do controlador PID para controle de posição, utilizando-se os polinômios do método ITAE.

A FT para controle de posição *Gpa*, é dada por:

$$
Gpa = \frac{62260}{s^3 + 72{,}45 s^2 + 1304 s + 62260}
$$
\n(45)

A FT do controlador PID é:

$$
G_C = Kp + Kds + \frac{Ki}{s} = \frac{Kds^2 + Kps + Ki}{s}
$$
\n
$$
\tag{46}
$$

Fechando-se a malha com realimentação unitária, tem-se:

$$
G_P = \frac{62260(Kds^2 + Kps + Ki)}{s^4 + 72,45s^3 + (1304 + 62260Kd)s^2 + 62260Kps + 62260Ki}
$$
\n(47)

O polinômio ITAE de 4ª ordem é dado por (DORF; BISHOP, 2001, p. 202):

$$
s^4 + 2, 1\omega_n s^3 + 3, 4\omega_n^2 s^2 + 2, 7\omega_n^3 s + \omega_n^4
$$
\n(48)

Igualando-se os termos, tem-se:

$$
2, 1\omega_n = 72, 45
$$
  

$$
\omega_n = \frac{72, 45}{2, 1} = 34, 45
$$
 (49)

$$
3, 4\omega_n^2 = 1304 + 62260Kd
$$
  

$$
Kd = \frac{3, 4\omega_n^2 - 1304}{62260} = \frac{3, 4 \times 34, 45^2 - 1304}{62260} = 0,044
$$
 (50)

$$
2,7\omega_n^3 = 62260Kp
$$
  
\n
$$
Kp = \frac{2,7\omega_n^3}{62260} = \frac{2,7 \times 34,45^3}{62260} = 1,78
$$
\n(51)

$$
\omega_n^4 = 62260Ki
$$
  

$$
Ki = \frac{\omega_n^4}{62260} = \frac{35,4^4}{62260} = 22,75
$$
 (52)

Logo a FT do controlador PID ITAE, fica sendo:

$$
G_C = \frac{0.044s^2 + 1.78s + 22.75}{s} = \frac{0.044\left(s^2 + 40.45s + 517.04\right)}{s}
$$
(53)

Aplicando-se este controlador ao sistema da Figura 8, obtém-se a seguinte resposta MATLAB® quando se aplica um degrau unitário a entrado sistema:

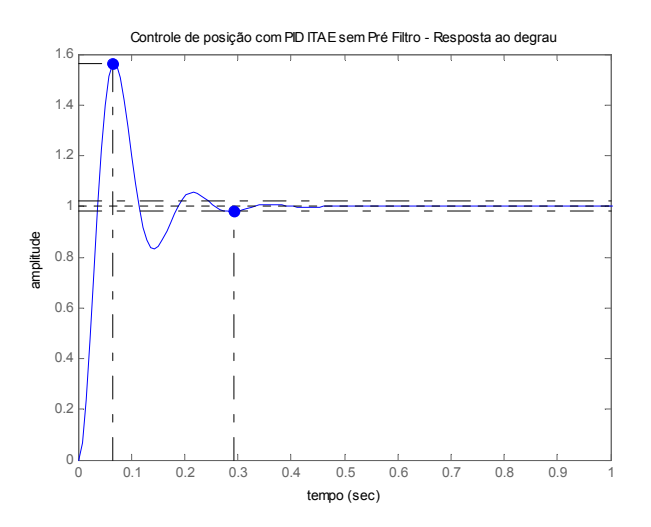

Figura 11. Resposta ao degrau para PID ITAE sem pré-filtro.

A Figura 11 mostra que o tempo de assentamento para o controlador ajustado pelo método ITAE está aproximadamente 0,1 s acima do especificado. O sobre-sinal percentual Mp 57% está aproximadamente 52% acima do desejado e neste caso deve ser projetado um pré-filtro para que se alcance a resposta especificada.

A função de transferência do PID é:

$$
G_C = \frac{0.044s^2 + 1.78s + 22.75}{s} = \frac{0.044\left(s^2 + 40.45s + 517.04\right)}{s}
$$
(54)

Portanto o pré-filtro projetado tem a seguinte FT:

$$
Pr\acute{e}_Filtro = \frac{517,04}{s^2 + 40,45s + 517,04}
$$
\n(55)

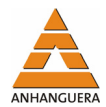

Aplicando-se o pré-filtro à FT em malha fechada para controle de posição, obtém-se a seguinte resposta ao degrau:

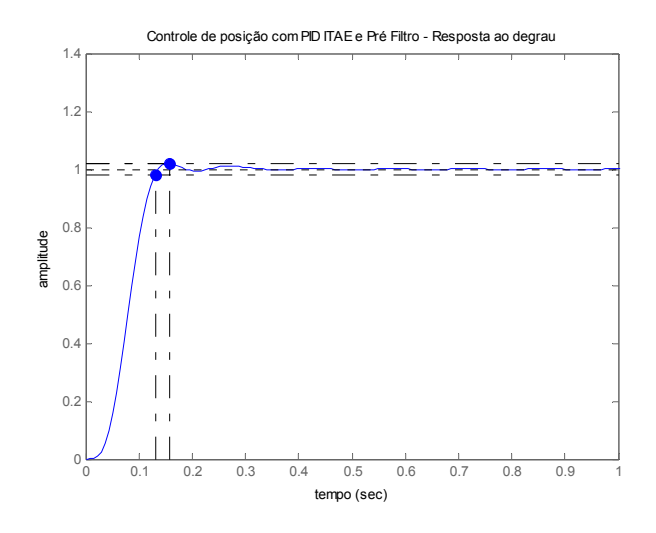

Figura 12. Resposta ao degrau para PID ITAE com pré-filtro.

A Figura 12 mostra que o tempo de assentamento e o máximo sobre-sinal percentual são respectivamente:  $T_s \Box 0,13s$  e  $Mp \Box 1.9%$  o que indica que a resposta do sistema está dentro (acima) das especificações de projeto e, portanto, a síntese do controlador e do pré-filtro está correta.

A seguir apresentam-se as respostas do sistema controlado pelo método do PID ITAE, quando se aplicam, sinais de entrada: quadrado, triangular e um degrau com uma perturbação de torque estático de 10% respectivamente.

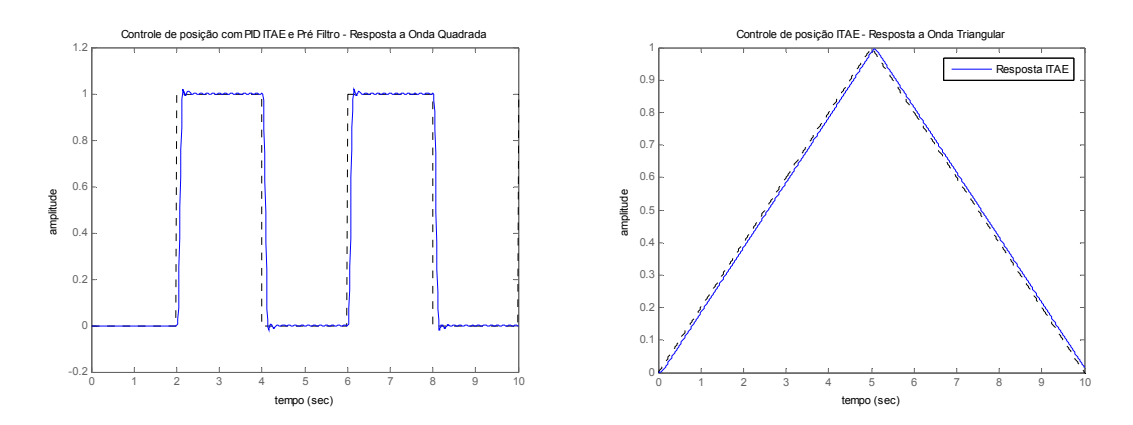

Figura 13. Resposta a excitação quadrada e triangular para PID ITAE com pré-filtro.

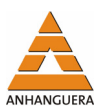

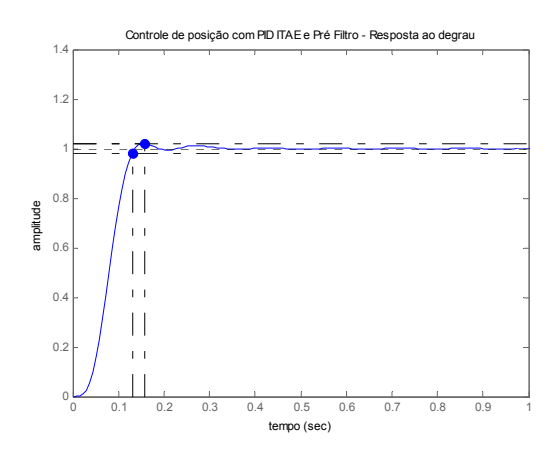

Figura 14. Resposta ao degrau com perturbação de torque estático de 10% para PID ITAE com pré-filtro.

A Figura 13 indica que existe um erro entre o sinal de entrada e o sinal de saída. Na verdade não se trata de um erro, mas sim de um atraso provocado pelo amostrador segurador do conversor D/A. A Figura 14 mostra que a resposta se mantém inalterada, mesmo na presença de uma perturbação de torque estático, indicando que o sistema é robusto a este tipo de distúrbio.

A Tabela 1 apresenta um resumo do desempenho obtido para o controlador empregado na malha de velocidade e posicionamento.

| Tipo de<br>controlador | <b>Tempo de</b><br>subida $(t_r)$ | <b>Tempo de pico <math>(t_n)</math></b> | <b>Tempo de</b><br>assentamento $(t_s)$ | <b>Máximo sobre-</b><br>sinal $(Mp\%)$ |
|------------------------|-----------------------------------|-----------------------------------------|-----------------------------------------|----------------------------------------|
| Velocidade             | 0.08s                             | 0.15s                                   | 0.1s                                    | $0\%$                                  |
| Posição (ITAE)         | 0,108s                            | 0,244s                                  | 0.171s                                  | 0,73%                                  |

Tabela 1. Desempenho dos controladores.

## **4. CONCLUSÕES**

Baseado nas especificações de desempenho e nos carregamentos estáticos e dinâmicos do conjunto mesa, fuso e guia que foram propostos para a maquina ferramenta cartesiana, o método de modelagem que foi desenvolvido para os controladores de velocidade e posição, mostraram-se satisfatórios, pois os resultados das simulações mostrados na Tabela 1 demonstraram que todas as especificações de desempenho descritas na seção 2.1 e 2.2 foram atendidas plenamente. Outra característica muito positiva, é que o sistema sob controle manteve sua robustez mesmo com a inserção de um componente de torque perturbador, que é uma realidade em máquinas ferramenta reais. Neste sentido, o modelo desenvolvido e simulado, mostra-se bastante promissor em aplicações de maquinas ferramenta do tipo CNC (*Computer Numeric Control*), bastando, portanto,

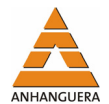

discretizar o modelo e efetuar algumas adequações. Visto que esta é uma área de extrema importância não só campo da "Engenharia de Controle", mas também da "Indústria de Automação", e com o objetivo de dar seqüência ao presente trabalho a fim de tornar o sistema controlável através de computadores digitais, os autores já estão trabalhando num novo modelo discretizado que será apresentado num próximo trabalho.

# **REFERÊNCIAS**

ALTINTAS, Y. **Manufacturing Automation** - Metal Cutting Mechanics, Machine tool Vibrations, and CNC Design. Cambridge University Press, 2000.

DORF, R. C.; BISHOP, R. H. **Modern Control system**. 9. ed. Addison-Wesley Publishing Company, 2001.

FRANKLIN, G. F.; POWELL, J. D.; WORKMAN, M. **Digital Control of Dynamic Systems**. 3. ed.. USA: Addison Wesley Longman, Inc., 1998.

KUO, B. C. **Automatic Control System**. 5. ed. Prentice-Hall, 1987.

LEWIS, P. H.; YANG, C. **Basic Control Systems Engineering**. Prentice-Hall, 1997.

NISE, N. S. **Engenharia de Sistemas de Controle**. 3. ed. LTC, 2002.

OGATA, K. **Engenharia de Controle Moderno**. Prentice-Hall, 2000.

SHARIAN, B.; HASSUL, M. **Control System Design using Matlab**. Prentice Hall, 1993.

VU, H.; ESFANDIARI, R. **Dynamic Systems Modeling and Analysis**. Singapore: McGraw-Hill International, 1998.